# **Manual de instrucciones breve ATMOS C 051 Thorax**

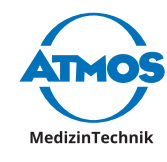

76

Realice los pasos 1-4 en condiciones de esterilidad.

# **Montaje y conexión**

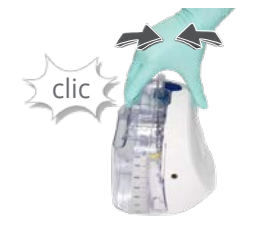

1. Conecte el depósito de secreciones en el sistema.

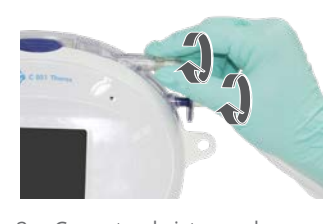

- 2. Conecte el sistema de tubo en el depósito de secreciones.
- No apriete en exceso las conexiones Luer-Lock.

Test de fugas<br>en proceso...

Cerrar conexión

pack

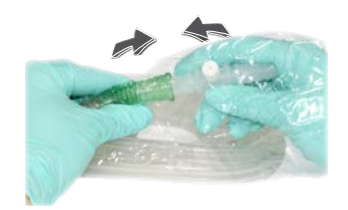

- 3. Conecte el conector del sistema de tubo en el extremo del tubo del lado del paciente.
- **A** Compruebe la estanqueidad del tapón Luer-Lock del conector.

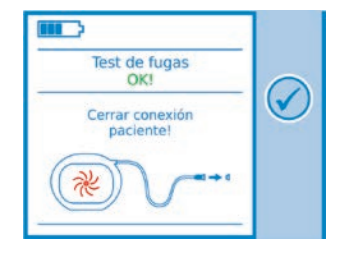

- 6. Continúe únicamente si los resultados de la prueba de estanqueidad son favorables.
- Antes de continuar, espere hasta el momento antes de conectar al paciente.

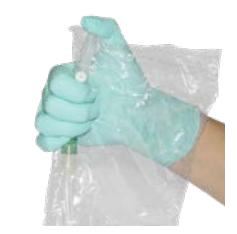

4. Cierre el conector.

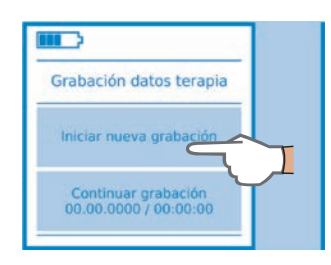

7. Inicie un nuevo tratamiento o prosiga con el tratamiento existente.

 **1** Vacío real Vacío nominal Valor de flujo actual Progreso del tratamiento Ajustes de usuario Modo de drenaje por

gravedad

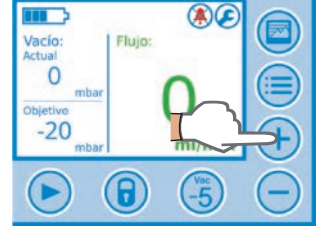

8. Ajuste el vacío nominal con +/- y Vac -5.

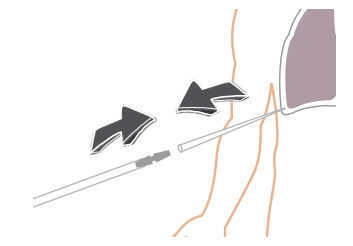

se lleva a cabo de forma

automática.

Б.

9. Conecte el catéter del paciente en el conector.

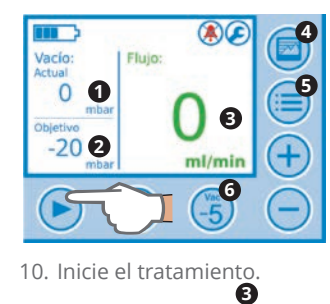

**Cambio de depósito de secreciones**

5. Encienda el dispositivo. **Contrar la prueba de estanqueidad** 

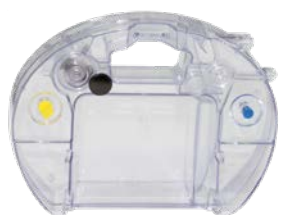

1. Prepare el nuevo depósito de secreciones.

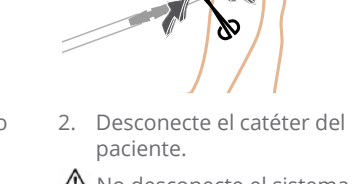

 No desconecte el sistema de tubo.

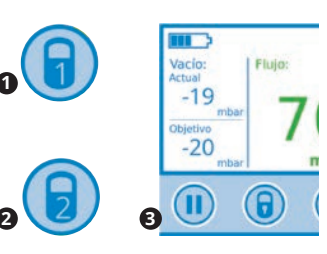

- 3. Desactive el bloqueo de teclas.
- 4. Detenga el tratamiento.

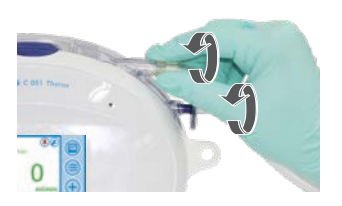

5. Retire el sistema de tubo del depósito de secreciones.

Estas instrucciones no sustituyen el manual de instrucciones.  $\wedge$ 0 Información Pictogramas: Tenga en cuenta el manual de instrucciones. A ención Ŧ

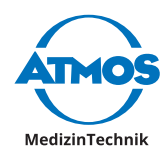

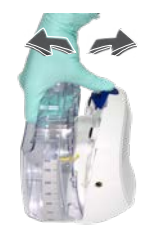

6. Retire el depósito de secreciones.

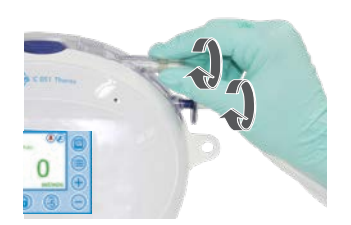

10. Conecte el sistema de tubo.

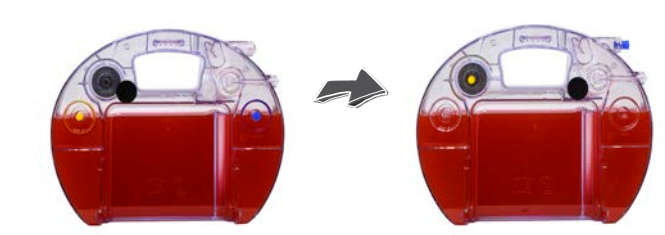

- 7. Cierre la válvula de seguridad, el filtro de bacterias y el tubo de secreción con los tapones de cierre correspondientes.
- 8. Efectúe una eliminación adecuada.

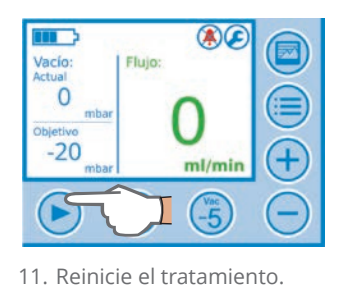

 Espere hasta que el vacío actual alcance el vacío nominal.

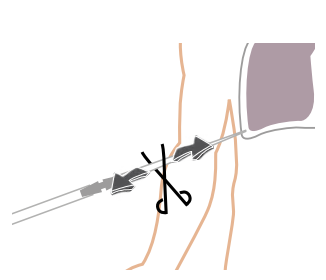

12. Retire la pinza del catéter del paciente.

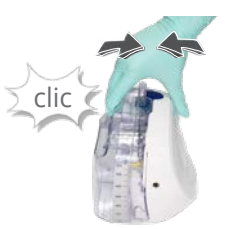

9. Conecte el nuevo depósito de secreciones.

# **Alertas**

Los errores se señalan mediante alertas acústicas. Se indican las causas de error y la forma de solucionarlos, p. ej.:

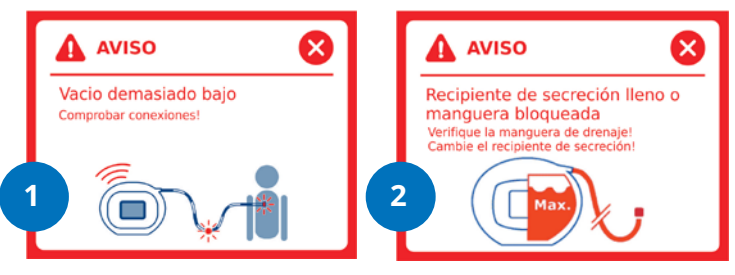

### **1 Vacío demasiado bajo**

Compruebe la estanqueidad de los siguientes componentes y realice las correcciones necesarias:

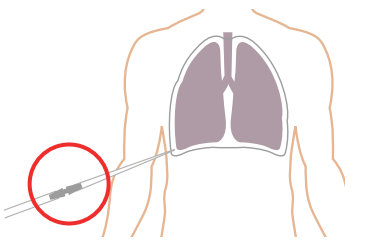

» Conexión del sistema de tubo en el catéter del paciente

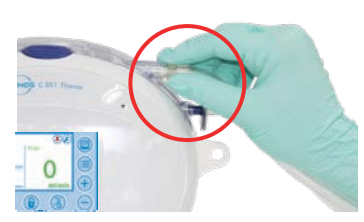

» Conexión del sistema de tubo en el sistema de depósito de secreciones

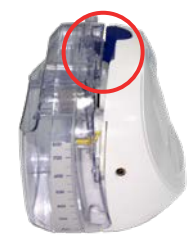

» Conexión del depósito de secreciones

### **2 Depósito de secreciones lleno o tubo atorado**

Compruebe si los siguientes componentes presentan obstrucción y sustitúyalos en caso necesario:

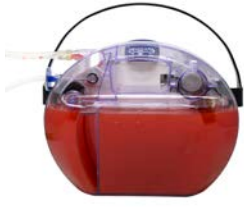

» Depósito de secreciones lleno

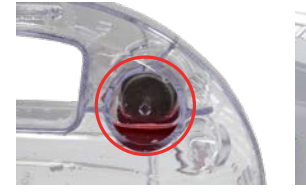

» Filtro de bacterias y virus en el sistema de depósito

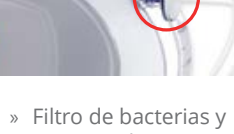

virus en el sistema de tubo

» Sistema de tubo » Pliegue en el sistema de tubo

ATMOS MedizinTechnik GmbH & Co. KG | Correo electrónico: info@atmosmed.de **www.atmosmed.com**